## Package 'dotgen'

November 16, 2020

Title Gene-Set Analysis via Decorrelation by Orthogonal Transformation

Version 0.1.0

Date 2020-11-03

## **Description**

Decorrelates a set of summary statistics (i.e., Z-scores or P-values per SNP) via Decorrelation by Orthogonal Transformation (DOT) approach and performs gene-set analyses by combining transformed statistic values; operations are performed with algorithms that rely only on the association summary results and the linkage disequilibrium (LD). For more details on DOT and its power, see Olga (2020) <doi:10.1371/journal.pcbi.1007819>.

**Depends**  $R$  ( $> = 3.5.0$ ), mythorm

License GPL  $(>= 2)$ 

## URL <https://github.com/xiaoran831213/dotgen>

Encoding UTF-8

Author Olga Vsevolozhskaya [aut] (<https://orcid.org/0000-0001-9376-3645>), Dmitri Zaykin [aut] (<https://orcid.org/0000-0002-9444-2859>), Xiaoran Tong [aut, cre] (<https://orcid.org/0000-0002-4648-3330>)

Maintainer Xiaoran Tong <tongxia1@msu.edu>

LazyData true

RoxygenNote 7.1.1

NeedsCompilation no

Repository CRAN

Date/Publication 2020-11-16 09:40:02 UTC

## R topics documented:

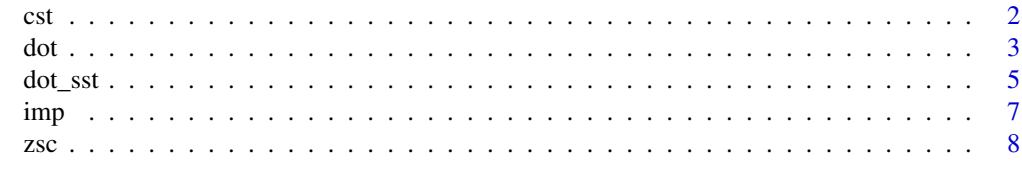

 $\blacksquare$ 

## Description

Calculates the correlation among genetic association test statistics.

## Usage

 $cst(g, x = NULL)$ 

#### Arguments

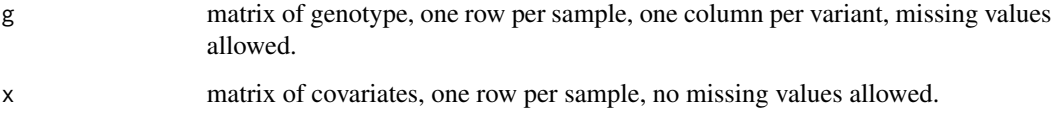

#### Details

When no covariates are present in per-variant association analyses, that is,  $x = \text{NULL}$ , correlation among test statistics is the same as the correlation among variants,  $cor(g)$ .

With covariates, correlation among test statistics is not the same as  $\text{cor}(g)$ . In this case,  $\text{cst}(\cdot)$ takes the generalized inverse of the entire correlation matrix, corr(cbind(g,x)), and then inverts back only the submtarix containing genotype variables, g.

If Z-scores were calculated based on genotypes with some missing values, the correlation among test statistics will be reduced by the amount that can be theoretically derived. It can be shown that this reduced correlation can be calculated by imputing the missing values with the averages of non-missing values. Therefore, by default, [cst\(\)](#page-1-1) fills missing values in each variant with the average of non-missing values in that same variant (i.e., imputation by average, [imp\\_avg\(\)](#page-6-1)). Other imputation methods are also available (see topic [imp](#page-6-2) for other techniques that may improve power), but note that techniques other than the imputation by average requires one to re-run the association analyses with imputed variants to ensure the correlation among new statistics (i.e., Z-scores) and the correlation among imputed variants are identical. Otherwise, Type I error may be inflated for decorrelation-based methods.

## Value

Correlation matrix among association test statistics.

## See Also

[imp,](#page-6-2) [imp\\_avg\(\)](#page-6-1)

<span id="page-1-1"></span><span id="page-1-0"></span>

## Examples

```
## get genotype and covariate matrices
gno <- readRDS(system.file("extdata", 'rs208294_gno.rds', package="dotgen"))
cvr <- readRDS(system.file("extdata", 'rs208294_cvr.rds', package="dotgen"))
## correlation among association statistics, covariates involved
res <- cst(gno, cvr)
print(res[1:4, 1:4])
## genotype matrix with 2% randomly missing data
g02 <- readRDS(system.file("extdata", 'rs208294_g02.rds', package="dotgen"))
cvr <- readRDS(system.file("extdata", 'rs208294_cvr.rds', package="dotgen"))
res <- cst(g02, cvr)
print(res[1:4, 1:4])
```
<span id="page-2-1"></span>dot *Decorrelation by Orthogonal Transformation (DOT)*

## **Description**

[dot\(\)](#page-2-1) decorrelates genetic association test statistics by special symmetric orthogonal transformation.

## Usage

 $dot(Z, C, tol.cor = NULL, tol.egv = NULL, ...)$ 

## Arguments

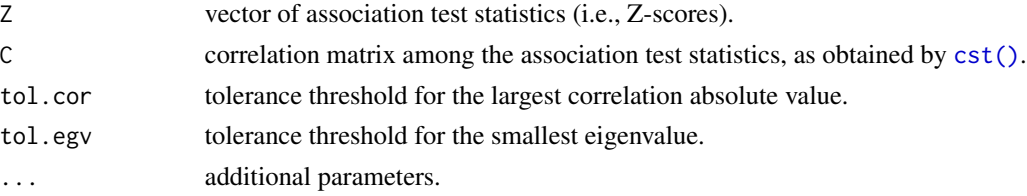

## Details

Genetic association studies typically provide per-variant test statistics that can be converted to asymptotically normal, signed Z-scores. Once those Z-scores are transformed to independent random variables, various methods can be applied to combine them and obtain SNP-set overall association.

[dot\(\)](#page-2-1) uses per-variant genetic association test statistics and the correlation among them to decorrelate Z-scores.

To estimate the correlation among genetic association test statistics, use [cst\(\)](#page-1-1). If P-values and estimated effects (i.e, beta coefficients) are given instead of test statistics, [zsc\(\)](#page-7-1) can be used to recover the test statistics (i.e., Z-scores).

<span id="page-2-0"></span>dot 3

<span id="page-3-0"></span>tol.cor: variants with correlation too close to 1 in absolute value are considered to be collinear and only one of them will be retained to ensure that the LD matrix is full-rank. The maximum value for tolerable correlation is 1 - tol.cor. The default value for tol.cor is sqrt(.Machine\$double.eps).

tol.egv: negative and close to zero eigenvalues are truncated from matrix  $D$  in  $H = EDE'$ . The corresponding columns of E are also deleted. Note the the dimention of the square matrix H does not change after this truncation. See DOT publication in the reference below for more details on definitions of E and D matrices. The default eigenvalue tolerance value is sqrt(.Machine\$double.eps).

A number of methods are available for combining de-correlated P-values, see [dot\\_sst](#page-4-1) for details.

## Value

a list with

- X: association test statistics, de-correlated.
- H: orthogonal transformation, such that  $X = H$  %  $*$  Z.
- M: effective number of variants after de-correlation.
- L: effective number of eigenvalues after truncation.

## References

[Vsevolozhskaya, O. A., Shi, M., Hu, F., & Zaykin, D. V. \(2020\). DOT: Gene-set analysis by](https://journals.plos.org/ploscompbiol/article?id=10.1371/journal.pcbi.1007819) [combining decorrelated association statistics. PLOS Computational Biology, 16\(4\), e1007819.](https://journals.plos.org/ploscompbiol/article?id=10.1371/journal.pcbi.1007819)

## See Also

[cst\(\)](#page-1-1), [zsc\(\)](#page-7-1), [dot\\_sst](#page-4-1)

## Examples

```
## get genotype and covariate matrices
gno <- readRDS(system.file("extdata", 'rs208294_gno.rds', package="dotgen"))
cvr <- readRDS(system.file("extdata", 'rs208294_cvr.rds', package="dotgen"))
## estimate the correlation among association test statistics
sgm <- cst(gno, cvr)
## get the result of genetic association analysis (P-values and effects)
res <- readRDS(system.file("extdata", 'rs208294_res.rds', package="dotgen"))
## recover Z-score statistics
stt <- with(res, zsc(P, BETA))
## decorrelate Z-scores by DOT
result <- dot(stt, sgm)
print(result$X) # decorrelated statistics
print(result$H) # orthogonal transformation
## sum of squares of decorrelated statistics is a chi-square
ssq <- sum(result$X^2)
pvl <- 1 - pchisq(ssq, df=result$L)
```
<span id="page-4-0"></span>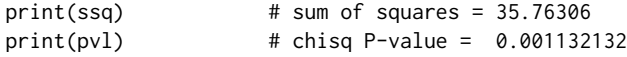

## <span id="page-4-1"></span>dot\_sst *Methods for combining decorrelated summary statistics*

## <span id="page-4-2"></span>Description

Decorrelates and combines per-variant genetic association test statistics, Z, given the correlation matrix among them, C.

## Usage

 $dot_{chisq}(Z, C, \ldots)$ dot\_fisher(Z, C, ...)  $dot_{art}(Z, C, k = NULL, ...)$  $dot_{arta}(Z, C, k = NULL, w = NULL, ...)$  $dot_rtp(Z, C, k = NULL, ...)$  $dot_{tpm}(Z, C, tau = 0.05, ...)$ 

## Arguments

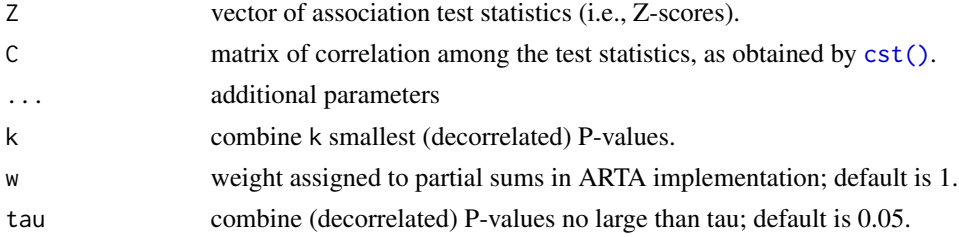

## Details

These functions first call [dot\(\)](#page-2-1) to decorrelate the genetic association test statistics and then provide various options to combine independent statistics or corresponding P-values into the overall statistic and P-value.

The two rank truncated tests (i.e., [dot\\_art\(\)](#page-4-2), [dot\\_rtp\(\)](#page-4-2)) require an additional parameter k that specifes the number of smallest (decorrelated) P-values to combine. By default, k equals half of the number of variants. The adaptive rank truncation method, [dot\\_arta\(\)](#page-4-2), determines the optimal truncation value between 1 and k.

The truncated product method,  $dot_{\text{tpm}}()$ , combines P-values at least as small as tau (0.05 by default). If tau is equal to 1, then  $dot_{\text{tpm}}()$  provides the same result as  $dot_{\text{t}}$  and  $dot_{\text{t}}()$  (i.e.,

<span id="page-5-0"></span>Fisher's method for combining P-values). Similarly, if k is equal to the total number of tests, the results of [dot\\_art\(\)](#page-4-2) and [dot\\_rtp\(\)](#page-4-2) will be the same as that of [dot\\_fisher\(\)](#page-4-2).

Reference (a) below details how to combine decorrelated test statistics or P-values via  $dot_{ar}$  (), [dot\\_rtp\(\)](#page-4-2) and [dot\\_arta\(\)](#page-4-2); reference (b) details [dot\\_tpm\(\)](#page-4-2) method.

## Value

a list of

- X: decorrelated association statistics.
- H: orthogonal transformation, such that  $X = H$  %  $*$  Z.
- Y: the overall combined statistic.
- P: the P-value corresponding to Y.

for Augmented Rank Truncated Adaptive (ARTA) test,

• k: the number of decorrelated P-values that were adaptively picked.

for Truncated Product Method (TPM),

• k: the number of decorrelated P-values  $\leq$  tau.

## Functions

- dot\_chisq: decorrelation followed by a Chi-square test.
- dot\_fisher: decorrelated Fisher's combined P-value test.
- dot\_art: decorrelated Augmented Rank Truncated (ART) test.
- dot\_arta: decorrelated Augmented Rank Truncated Adaptive (ARTA) test.
- dot\_rtp: decorrelated Rank Truncated Product (RTP) test.
- dot\_tpm: decorrelated Truncated Product Method (TPM) test.

## References

(a) [Vsevolozhskaya, O. A., Hu, F., & Zaykin, D. V. \(2019\).](https://www.frontiersin.org/articles/10.3389/fgene.2019.01051/full) *Detecting weak signals by combining [small P-values in genetic association studies.](https://www.frontiersin.org/articles/10.3389/fgene.2019.01051/full)* Frontiers in genetics, 10, 1051.

(b) [Zaykin, D. V., Zhivotovsky, L. A., Westfall, P. H., & Weir, B. S. \(2002\).](https://onlinelibrary.wiley.com/doi/abs/10.1002/gepi.0042) *Truncated product method for combining P-values.* [Genetic Epidemiology, 22\(2\), 170-185.](https://onlinelibrary.wiley.com/doi/abs/10.1002/gepi.0042)

## See Also

[dot\(\)](#page-2-1)

## Examples

```
## get the test statistics and pre-calculated LD matrix
stt <- readRDS(system.file("extdata", 'art_zsc.rds', package="dotgen"))
sgm <- readRDS(system.file("extdata", 'art_ldm.rds', package="dotgen"))
## decorrelated chi-square test
result <- dot_chisq(stt, sgm)
print(result$Y) # 37.2854
print(result$P) # 0.0003736988
## decorrelated Fisher's combined P-value chi-square test
result <- dot_fisher(stt, sgm)
print(result$Y) # 58.44147
print(result$P) # 0.0002706851
## decorrelated augmented rank truncated (ART) test.
result <- dot_art(stt, sgm, k=6)
print(result$Y) # 22.50976
print(result$P) # 0.0006704994
## decorrelated Augmented Rank Truncated Adaptive (ARTA) test
result <- dot_arta(stt, sgm, k=6)
print(result$Y) # -1.738662
print(result$k) # 5 smallest P-values are retained
print(result$P) # 0.003165 (varies)
## decorrelated Rank Truncated Product (RTP)
result <- dot_rtp(stt, sgm, k=6)
print(result$Y) # 22.6757
print(result$P) # 0.0007275518
## decorrelated Truncated Product Method (TPM)
result <- dot_tpm(stt, sgm, tau=0.05)
print(result$Y) # 1.510581e-08
print(result$k) # 6 P-values <= tau
print(result$P) # 0.0007954961
```
<span id="page-6-2"></span>imp *Impute missing genotypes*

## <span id="page-6-1"></span>**Description**

Impute missing genotype calls with values inferred from non-missing ones.

### Usage

 $imp_avg(g, \ldots)$  $imp\_cnd(g, \ldots)$ 

<span id="page-6-0"></span>imp and the contract of the contract of the contract of the contract of the contract of the contract of the contract of the contract of the contract of the contract of the contract of the contract of the contract of the co

## <span id="page-7-0"></span>Arguments

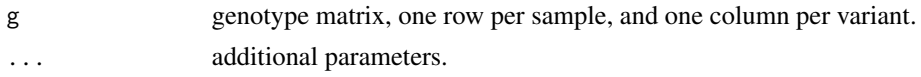

## Details

A seemingly naive way to impute a missing value is to use the average of all non-missing values per variant, [imp\\_avg\(\)](#page-6-1). Besides simplicity, this imputation by average has the advantage of approximating the correlation among test statistics (i.e., Z-scores) when the original association analyses were performed with missing values unfilled, which is a common practice. This naive approach is the defualt for the correlation calculator [cst\(\)](#page-1-1).

An advanced imputation approach is based on the conditional expectation method,  $imp_c\text{end}$ ), that explores the relationship between variants and borrows information from variants other than the target one when making guesses. The sample correlation among variants imputed this way is closer to the true LD, and may improve power. However, after this imupation one must re-run the association analyses with imputed variants to avoid inflation in Type I error rates.

## Value

imputed genotype matrix without any missing values.

## Functions

- imp\_avg: imputation by average.
- imp\_cnd: imputation by conditional expectation

<span id="page-7-1"></span>zsc *Calculate Z-scores from P-values and estimated effects*

## **Description**

[zsc\(\)](#page-7-1) recovers Z-scores from P-values and corresponding effect directions (or beta coefficients) reported by a genetic association analysis.

## Usage

zsc(P, BETA)

## Arguments

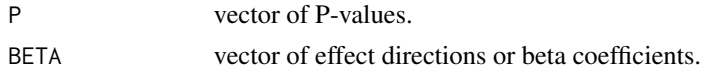

## Details

For any genetic variant, its two-sided P-value (p) and the sign of estimated effect ( $\beta$ ) is used to recover the Z-score (z), that is,  $z = sign(\beta)\Phi^{-1}(p/2)$ .

<span id="page-8-0"></span>zsc zsc

## Value

A vector of Z-scores.

## See Also

[dot\(\)](#page-2-1)

## Examples

```
## result of per-variant analysis (P-values and estimated effects)
res <- readRDS(system.file("extdata", 'rs208294_res.rds', package="dotgen"))
## recover Z-score statistics
stt <- with(res, zsc(P, BETA))
## checking
```
stopifnot(all.equal(pnorm(abs(stt), lower.tail = FALSE) \* 2, res\$P))

# <span id="page-9-0"></span>Index

```
cst, 2
cst(), 2–5, 8
dot, 3
dot(), 3, 5, 6, 9
dot_art (dot_sst), 5
dot_art(), 5, 6
dot_arta (dot_sst), 5
dot_arta(), 5, 6
dot_chisq (dot_sst), 5
dot_fisher (dot_sst), 5
dot_fisher(), 5, 6
dot_rtp (dot_sst), 5
dot_rtp(), 5, 6
dot_sst, 4, 5
dot_tpm (dot_sst), 5
dot_tpm(), 5, 6
imp, 2, 7
imp_avg (imp), 7
imp_avg(), 2, 8
imp_cnd (imp), 7
imp_cnd(), 8
zsc, 8
zsc(), 3, 4, 8
```